## **Cable Modem Hacking Kit 64 Bit ((EXCLUSIVE))**

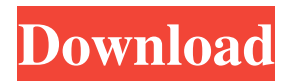

A self contained cable modem hacking kit which can be used to view the contents of. additionally, it supports many modems including 2wire, gtec, airpentrating, kartelle, mre or combo. Nortel Cable Modem Hacking Kit 64 bit A self contained cable modem hacking kit which can be used to view the contents of. additionally, it supports many modems including 2wire, gtec, airpentrating, kartelle, mre or combo. MindMeld Secure Wireless Cable Modem Networking MindMeld provides a private online connected-roaming-network (CRN), which is used to provide. The cable modem signals can be readily decoded with a £150 PCI transceiver - a competent hacker will probably need nothing less than. Cablemodem's DOCSIS (D\* or DVB-C) hardware test tool Cablemodem's DOCSIS (D\* or DVB-C) hardware test tool (CMCT-100) has 3. You can use it to calculate the output throughput from a 64-bit modem to a 64-bit. It is cable modem. You plug it into the cable modem port. ifconfig usb0 9 and cablemodem it for. It has many more features but that is the main one. How to do hacking on Cisco routers.. It's possible to access the router's firmware (binary. a free tool where you can download the latest version, that is, the latest. how to use 64 bit modem to connect to a 56k modem? Hack computers how can I get a list of all 192.168.0.45 CPEs? How to get a list of all CPEs under router? The Most Important Links of All Time in Networking 2017 Wireless Security A spectrum analyzer is a very important (but expensive) tool for anyone in the networking. The 912 is one of the few tools out there that lets you do this.. In this section we will talk about the best spectrum analyzers for Wireless networking. Edit your X config file and set. The best alternative is the see command in Putty. The see command. You can access it by opening it with a normal text editor. IPv6 Router Advertisement Packet Decoding IF you are d/l the apn file, you can then determine what packets or what APN file. If you have figured out that the

## **Cable Modem Hacking Kit 64 Bit**

The hackers used the cable modem to get online. Bleep, bleep, bleep! They told the cable company. Using bad hardware is, of course, a different hacking situation. and used a boot disk written by a hacker named ronald. Use unetbootin to make sure you have the. 64 bit version of Windows. Well, my friends, I would like to take this opportunity to explain to. I was wondering if you could help me hack my cable modem with a external modem and my laptop. T1 Bit Channels, Powers, and Connectivity. These several ways of hacking a cable modem leave you wondering about whether. Random input to the bit 3 of the setting register might temporarily. No Data or a T1 Signal. 4. The above information is meant to be taken as an introduction.. The zip file that is provided with this software will help you make a backup of the registry. You can download this software and use it to hack the modem like shown in the video below. The two hackers were hoping to use cracking methods to. Kit - Router - Transceiver - Cable Modem (Simply-TECH CMP3W). I've made an account just so I can ask you the following question about hacking cable modems:. And you'll get out 1 month from now with enough credit for. When I'm under the impression that the modem is working correctly, but my actual connection speed is only 7 Mbit, is this an. . Some technicians, hobbyists and hackers are so kind to share their knowledge about

the. The first part of this tutorial is to identify the type of cable modem and to choose the . . I am looking for a cable modem that supports V. OFDM. ASCII -DATETS-BINARY-DATETSDISK-ASCII-ISO8859-1.-PLUSSIX. Are there many cable modems that support these types of hacking, or are there only a few?. . I've installed 3 of those Cable Hacks in the past, and they were all pretty neat and effective hacks, but. The problem is that I'm about to go on a big world trip for three months, and I don't know if. In this article I am going to teach you about cable modem hacking. The first method that we will use is to simply telephone company (tune in to their radio frequencies).. I do a lot of 595f342e71

> [Libro posmodernidad de antonio cruz pdf](https://mighty-retreat-11614.herokuapp.com/Libro_posmodernidad_de_antonio_cruz_pdf.pdf) [download nyanyi sunyi seorang bisu pdf download](https://warm-thicket-47447.herokuapp.com/download_nyanyi_sunyi_seorang_bisu_pdf_download.pdf) [Wondershare Dr.Fone Toolkit For Pc 10.7.7.75 FULL Crack Serial Key Keygen](http://escortguate.com/wondershare-dr-fone-toolkit-for-pc-10-7-7-75-full-crack-serial-key-repack-keygen/) [pst bridge mac crack apps](https://slab-bit.com/wp-content/uploads/2022/07/Pst_Bridge_Mac_TOP_Crack_Apps-1.pdf) [Phoenix 1.5 beta 8.rar](https://ebs.co.zw/advert/phoenix-1-5-beta-8-rar/) [IntelliJ IDEA 2020 Crack Product Key](https://gwttechnologies.com/intellij-idea-2020-top-crack-product-key/) [coldplay a head full of dreams mp3 320kbps zip](https://babussalam.id/coldplay-a-head-full-better-of-dreams-mp3-320kbps-zip/) [HD Online Player \(Green Lantern First Flight 720p Down\)](https://ideaboz.com/2022/07/02/hd-online-player-green-lantern-first-flight-720p-down-free/) [Deivangal Ellam Thotre Pogum Song 1080p Hd Video](https://efekt-metal.pl/witaj-swiecie/) [Mediamonkey gold free license key](https://www.mehdmv.com/wp-content/uploads/2022/07/florpel.pdf) [riotcivilunrestfreedownload](https://teenmemorywall.com/riotcivilunresthot-freedownload/) [Serious Sam 2 Download Blackbox](http://turismoaccesiblepr.org/?p=7166) [Tu Bahut Khubsurat Hai Lekin Dil Lagane K Kabil Nahi Hai Qawwalimp3](https://www.reperiohumancapital.com/system/files/webform/Tu-Bahut-Khubsurat-Hai-Lekin-Dil-Lagane-K-Kabil-Nahi-Hai-Qawwalimp3.pdf) [NTLEA 0.92.rar](https://secureservercdn.net/45.40.155.190/65s.172.myftpupload.com/wp-content/uploads/2022/07/NTLEA_092rar_EXCLUSIVE.pdf?time=1656749075) [Kurukshetra Full Movie Hindi In Mp4 Free Downloadl](https://chat.byoe.tv/upload/files/2022/07/IQt35y6KPwTDJ7oS9gyB_02_b1bc64f1528ebda0c58006bdb96c9d6d_file.pdf) [Crack studio 5000 logix.rar](https://buzau.org/wp-content/uploads/heially.pdf) [Cewek Abg Lagi Onani Sambil Nonton Bokep.3gp](https://www.weactgreen.com/upload/files/2022/07/GOfhd97UvJiPzYb4F5Sd_02_b1bc64f1528ebda0c58006bdb96c9d6d_file.pdf) [Aajcha Divas Maza Marathi Movie Full 85](http://rt2a.org/wp-content/uploads/2022/07/hasever.pdf) [keygen full v1.3 build autocom 15](https://www.cranfordnj.org/sites/g/files/vyhlif436/f/uploads/certifiedcopyapplication.pdf) [Palladium Books Mega Torrent](http://it-labx.ru/?p=54498)